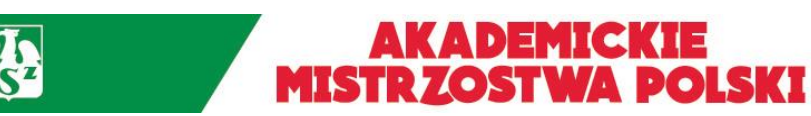

2019/2020

Warszawa, 17.01.2020 r.

## AMP w Futsalu Mężczyzn - półfinał C

## **KOMUNIKAT ORGANIZACYJNY NR 2**

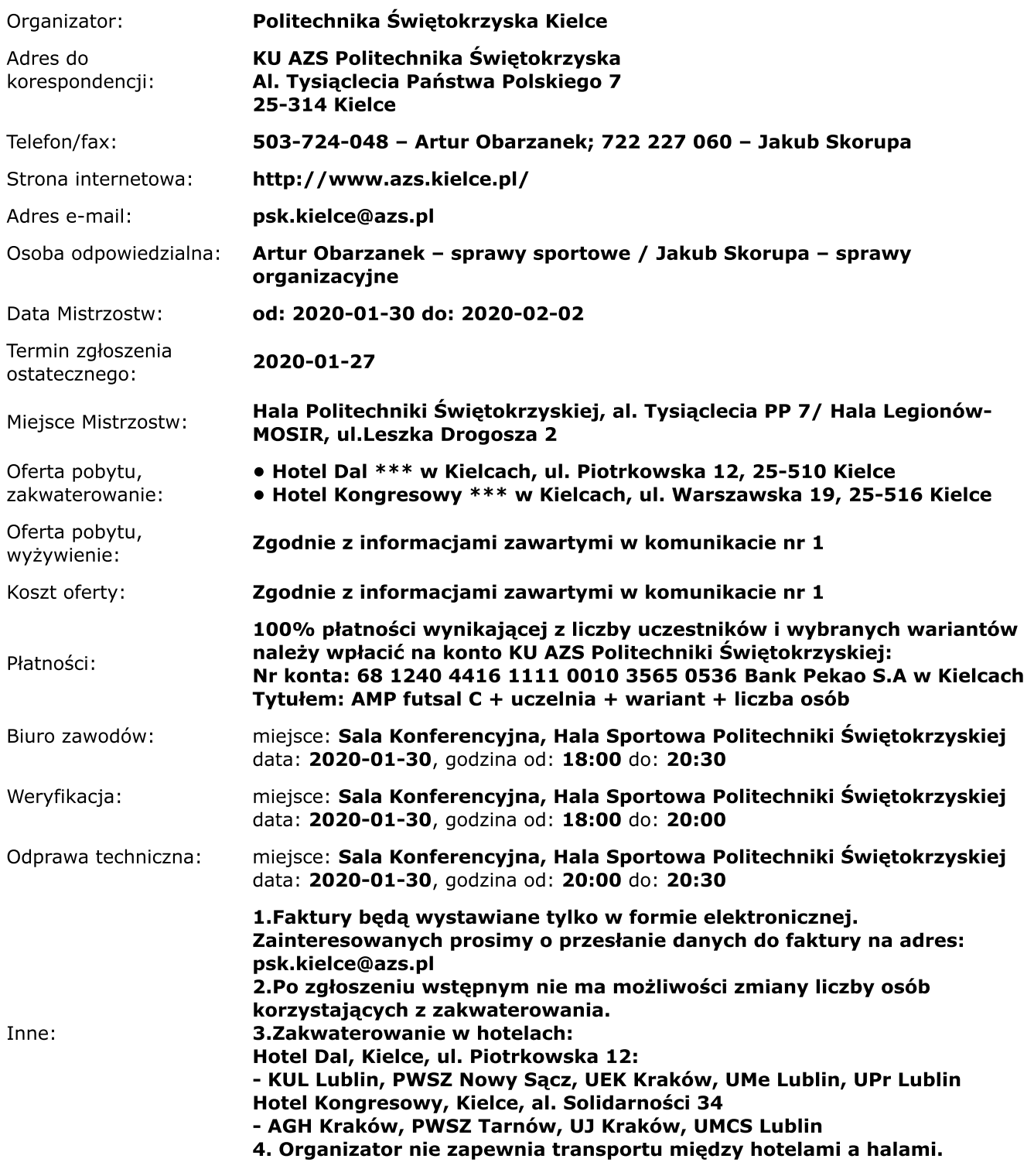

Funkcja / imię i nazwisko organizatora:

Wiceprezes KU AZS Politechniki Świętokrzyskiej/ Jakub Skorupa